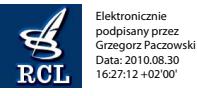

# **1065**

# **ROZPORZĄDZENIE MINISTRA FINANSÓW**1)

z dnia 23 sierpnia 2010 r.

## **w sprawie dokumentacji i procedur związanych z przemieszczaniem wyrobów akcyzowych**2)

Na podstawie art. 43 ust. 1 pkt 4 i 6, art. 55 ust. 3 oraz art. 77 ust. 3 ustawy z dnia 6 grudnia 2008 r. o podatku akcyzowym (Dz. U. z 2009 r. Nr 3, poz. 11, z późn. zm.3)) zarządza się, co następuje:

### Rozdział 1

### **Przepisy ogólne**

### § 1. Rozporządzenie określa:

- 1) szczegółowy sposób stosowania i dokumentowania procedury zawieszenia poboru akcyzy odnośnie wyrobów akcyzowych innych niż określone w załączniku nr 2 do ustawy z dnia 6 grudnia 2008 r. o podatku akcyzowym, zwanej dalej "ustawą", objętych stawką akcyzy inną niż stawka zerowa, sposób ewidencji dokumentów handlowych towarzyszących przemieszczaniu tych wyrobów oraz zakres danych, które powinna zawierać ewidencja;
- 2) szczegółowe warunki i tryb zwrotu akcyzy w przypadkach, o których mowa w art. 42 ust. 4 i 8 ustawy;
- 3) szczegółowe warunki dokonywania przeładunku wyrobów akcyzowych w procedurze zawieszenia poboru akcyzy poza składem podatkowym;
- 4) wzór oraz sposób obiegu kart uproszczonego dokumentu towarzyszącego;
- 5) warunki, na jakich dokument handlowy może zastąpić uproszczony dokument towarzyszący.

### Rozdział 2

### **Sposób stosowania i dokumentowania procedury zawieszenia poboru akcyzy oraz sposób ewidencji dokumentów**

§ 2. W przypadku nabycia wewnątrzwspólnotowego wyrobów akcyzowych innych niż określone w załączniku nr 2 do ustawy, objętych stawką akcyzy inną niż stawka zerowa, wprowadzanych do składu podatkowego na terytorium kraju z zastosowaniem procedury zawieszenia poboru akcyzy, procedurę tę, na podstawie dokumentów handlowych, stosuje się od momentu wprowadzenia tych wyrobów na terytorium kraju.

3) Zmiany wymienionej ustawy zostały ogłoszone w Dz. U. z 2009 r. Nr 98, poz. 819, Nr 168, poz. 1323 i Nr 215, poz. 1667 oraz z 2010 r. Nr 21, poz. 104 i Nr 151, poz. 1013. § 3. Ewidencję:

- 1) dokumentów handlowych, na podstawie których wyroby akcyzowe inne niż określone w załączniku nr 2 do ustawy, objęte stawką akcyzy inną niż stawka zerowa, zostały nabyte wewnątrzwspólnotowo i objęte na terytorium kraju procedurą zawieszenia poboru akcyzy,
- 2) dokumentów handlowych lub innych dokumentów potwierdzających dokonanie dostawy wewnątrzwspólnotowej albo wyprowadzenie poza terytorium Unii Europejskiej wyrobów akcyzowych innych niż określone w załączniku nr 2 do ustawy, objętych stawką akcyzy inną niż stawka zerowa, przemieszczanych na terytorium kraju z zastosowaniem procedury zawieszenia poboru akcyzy

- zwaną dalej "ewidencją", należy prowadzić w sposób ciągły i umożliwiający identyfikację przemieszczeń wyrobów akcyzowych w procedurze zawieszenia poboru akcyzy.

§ 4. 1. W przypadku ewidencji prowadzonej w formie papierowej, przed rozpoczęciem jej wypełniania, karty ewidencji należy przeszyć, a strony ponumerować i opatrzyć pieczęcią podmiotu prowadzącego skład podatkowy albo zarejestrowanego wysyłającego. Naczelnik urzędu celnego właściwy ze względu na miejsce prowadzenia składu podatkowego albo właściwy dla zarejestrowanego wysyłającego nakłada na przeszycie zamknięcie urzędowe w formie plomby zaciśniętej na elemencie mocującym przy użyciu plombownicy, a na ostatniej stronie ewidencji wpisuje liczbę jej stron i składa podpis. **1065**<br>
We spreade dotumented[1 prosedure and 2 dotter and 2 minimized and 2 minimized and 2 minimized and 2 minimized and 2 minimized and 2 minimized and 2 minimized and 2 minimized and 2 minimized and 2 minimized and 2

2. Wpisów do ewidencji należy dokonywać w sposób trwały i wyraźny. Korekty danych w ewidencji dokonuje się w taki sposób, aby przekreślony tekst pierwotny pozostał czytelny. Każdą korektę danych należy potwierdzić podpisem osoby dokonującej tej korekty, z podaniem daty jej wprowadzenia, a w razie potrzeby należy ją opisać w rubryce "uwagi".

§ 5. 1. Ewidencja w formie elektronicznej jest prowadzona zgodnie z pisemną instrukcją obsługi programu komputerowego wykorzystywanego do prowadzenia tej ewidencji, w taki sposób, aby:

- 1) umożliwiała wgląd w treść dokonywanych wpisów oraz ochronę przechowywanych danych przed zniekształceniem lub utratą;
- 2) umożliwiała dokonywanie korekty danych, opatrzonej adnotacją osoby dokonującej tej korekty oraz datą jej dokonania;
- 3) pozwalała na drukowanie wpisów w porządku chronologicznym;
- 4) uniemożliwiała usuwanie wpisów.

<sup>1)</sup> Minister Finansów kieruje działem administracji rządowej — finanse publiczne, na podstawie § 1 ust. 2 pkt 2 rozporządzenia Prezesa Rady Ministrów z dnia 16 listopada 2007 r. w sprawie szczegółowego zakresu działania Ministra Finansów (Dz. U. Nr 216, poz. 1592).

<sup>2)</sup> Niniejsze rozporządzenie dokonuje w zakresie swojej regulacji wdrożenia dyrektywy Rady 2008/118/WE z dnia 16 grudnia 2008 r. w sprawie ogólnych zasad dotyczących podatku akcyzowego, uchylającej dyrektywę 92/12/EWG (Dz. Urz. UE L 9 z 14.01.2009 r., str. 12, z późn. zm.).

2. Podmiot prowadzący ewidencję w formie elektronicznej przechowuje kopię ewidencji zapisaną na informatycznych nośnikach danych lub w formie wydruku.

§ 6. 1. Ewidencja, o której mowa w § 3 pkt 1, zawiera:

- 1) numer dokumentu handlowego, na podstawie którego wyroby akcyzowe zostały nabyte;
- 2) dane podmiotu, który wysłał wyroby akcyzowe z państwa członkowskiego;
- 3) ilość i nazwę wyrobów akcyzowych wraz z ich kodem Nomenklatury Scalonej (CN);
- 4) określenie środka transportu, którym dostarczono wyroby akcyzowe, wraz z jego numerem rejestracyjnym;
- 5) datę odbioru wyrobów akcyzowych wraz z dokumentem handlowym w składzie podatkowym.

2. Ewidencja, o której mowa w § 3 pkt 2, zawiera:

- 1) numer dokumentu handlowego lub innego dokumentu potwierdzającego odbiór wyrobów w państwie członkowskim albo wyprowadzenie ich poza terytorium Unii Europejskiej;
- 2) dane podmiotu wysyłającego wyroby;
- 3) ilość i nazwę wyrobów akcyzowych wraz z ich kodem Nomenklatury Scalonej (CN);
- 4) określenie środka transportu, którym wysłano wyroby akcyzowe, wraz z jego numerem rejestracyjnym;
- 5) datę zakończenia procedury zawieszenia poboru akcyzy zgodnie z art. 42 ust. 1 pkt 7 lub 8 ustawy.

### Rozdział 3

### **Szczegółowe warunki i tryb zwrotu akcyzy**

§ 7. Do wniosku o zwrot akcyzy w przypadku, o którym mowa w art. 42 ust. 4 pkt 1 ustawy, dołącza się:

- 1) dokumenty potwierdzające zapłatę akcyzy na terytorium kraju po upływie terminów, o których mowa w art. 42 ust. 1 pkt 3 i 4 ustawy;
- 2) informację o numerze referencyjnym e-AD;
- 3) dokument zastępujący raport odbioru albo dokument zastępujący raport wywozu — w przypadku niedostępności Systemu, o którym mowa w art. 2 ust. 1 pkt 26 ustawy.

§ 8. Do wniosku o zwrot akcyzy w przypadku, o którym mowa w art. 42 ust. 4 pkt 2 ustawy, dołącza się:

- 1) dokumenty potwierdzające zapłatę akcyzy na terytorium kraju;
- 2) informację o numerze referencyjnym e-AD;
- 3) dokumenty potwierdzające zapłatę akcyzy w państwie członkowskim w związku z naruszeniem procedury zawieszenia poboru akcyzy.

§ 9. Do wniosku o zwrot akcyzy w przypadku, o którym mowa w art. 42 ust. 4 pkt 3 ustawy, dołącza się:

- 1) dokumenty potwierdzające zapłatę akcyzy na terytorium kraju po upływie terminu, o którym mowa w art. 42 ust. 1 pkt 8 ustawy;
- 2) dokumenty potwierdzające dokonanie dostawy wewnątrzwspólnotowej albo wyprowadzenie wyrobów akcyzowych poza terytorium Unii Europejskiej.

§ 10. Do wniosku o zwrot akcyzy w przypadku, o którym mowa w art. 42 ust. 8 ustawy, dołącza się:

- 1) dokumenty, o których mowa w art. 42 ust. 9 ustawy;
- 2) informację o numerze referencyjnym e-AD.

§ 11. 1. Właściwy naczelnik urzędu celnego, uwzględniając wniosek o zwrot akcyzy w przypadkach, o których mowa w art. 42 ust. 4 i 8 ustawy, ostemplowuje pieczęcią urzędu oraz dziurkuje każdy dołączony do wniosku dokument potwierdzający odpowiednio: 2. Pontinet procedure and the state is the state of the state of the state of the state of the state is the state of the state is the state is the state is the state is the state is the state is the state is the state is

- 1) zapłatę akcyzy na terytorium kraju w przypadku, o którym mowa w art. 42 ust. 4 pkt 1 ustawy;
- 2) zapłatę akcyzy na terytorium państwa członkowskiego w związku z naruszeniem procedury zawieszenia poboru akcyzy — w przypadku, o którym mowa w art. 42 ust. 4 pkt 2 ustawy;
- 3) zapłatę akcyzy na terytorium kraju oraz dokonanie dostawy wewnątrzwspólnotowej albo wyprowadzenie wyrobów akcyzowych poza terytorium Unii Europejskiej — w przypadku, o którym mowa w art. 42 ust. 4 pkt 3 ustawy;
- 4) zapłatę akcyzy na terytorium państwa członkowskiego oraz na terytorium kraju — w przypadku, o którym mowa w art. 42 ust. 8 ustawy.

2. Po dokonaniu zwrotu akcyzy właściwy naczelnik urzędu celnego zwraca niezwłocznie uprawnionemu podmiotowi ostemplowane oraz przedziurkowane dokumenty, o których mowa w ust. 1, oraz pozostałe dokumenty dołączone do wniosku.

### Rozdział 4

### **Szczegółowe warunki dokonywania przeładunku wyrobów akcyzowych w procedurze zawieszenia poboru akcyzy poza składem podatkowym**

§ 12. 1. Przeładunek wyrobów akcyzowych przemieszczanych w procedurze zawieszenia poboru akcyzy poza składem podatkowym odbywa się w obecności lub za wiedzą naczelnika urzędu celnego właściwego ze względu na miejsce dokonywania przeładunku.

2. W przypadku przeładunku, o którym mowa w ust. 1, właściwy naczelnik urzędu celnego zamieszcza w Systemie informacje dotyczące przeładunku, w szczególności w zakresie:

- 1) daty i miejsca zdarzenia;
- 2) danych kolejnego podmiotu organizującego transport lub kolejnego przewoźnika;
- 3) oznaczenia środka transportu;
- 4) numerów identyfikacyjnych zamknięć urzędowych lub pieczęci handlowych.

3. W przypadku gdy przeładunek, o którym mowa w ust. 1, odbywa się jedynie za wiedzą właściwego naczelnika urzędu celnego, z wyłączeniem jego obecności, podmiot dokonujący przeładunku przekazuje niezwłocznie temu organowi dane, o których mowa w ust. 2, w celu ich zamieszczenia w Systemie.

4. Przepisy ust. 1—3 nie mają zastosowania w przypadku wyrobów akcyzowych przesyłanych w formie przesyłek kurierskich, gdy:

- 1) dla każdej przesyłki wyrobów akcyzowych, stanowiącej odrębną, niepodzielną, zapakowaną całość, wystawiany jest oddzielny e-AD;
- 2) przeładunek polega wyłącznie na przeniesieniu przesyłki wyrobów akcyzowych z jednego na drugi środek transportu, bez naruszenia zawartości tej przesyłki;
- 3) zamknięcia urzędowe lub inne zabezpieczenia stosowane w obrocie handlowym, naniesione na opakowania wyrobów akcyzowych, nie ulegają uszkodzeniu.

§ 13. 1. Jeżeli wyroby akcyzowe przemieszczane w procedurze zawieszenia poboru akcyzy na podstawie jednego e-AD są przeładowywane poza składem podatkowym na więcej niż jeden środek transportu, to do każdej partii tych wyrobów, znajdującej się na oddzielnym środku transportu, należy dołączyć informację, w formie adnotacji na:

- 1) wydruku e-AD z nadanym numerem referencyjnym albo
- 2) oryginale lub kopii dokumentu handlowego, w którym umieszczono numer referencyjny nadany w Systemie dla e-AD, albo
- 3) oryginale lub kopii dokumentu zastępującego e-AD, w którym umieszczono lokalny numer referencyjny

— o dokonanym przeładunku oraz o danej partii przemieszczanych wyrobów akcyzowych, ze wskazaniem w szczególności nazw, kodów CN oraz ilości i masy tych wyrobów.

2. Odbiorca wyrobów akcyzowych przemieszczanych na podstawie jednego e-AD więcej niż jednym środkiem transportu powinien potwierdzić odbiór przesyłki w jednym raporcie odbioru albo w jednym dokumencie zastępującym raport odbioru.

### Rozdział 5

### **Wzór i sposób obiegu kart uproszczonego dokumentu towarzyszącego oraz warunki, na jakich dokument handlowy może zastąpić uproszczony dokument towarzyszący**

§ 14. Wzór uproszczonego dokumentu towarzyszącego, wraz z wyjaśnieniami co do jego wypełniania i przeznaczenia, określa załącznik do rozporządzenia. Dopuszcza się również możliwość stosowania poprawnie wypełnionego uproszczonego dokumentu towarzyszącego zgodnie z wzorem zamieszczonym w załączniku do rozporządzenia Komisji (EWG) nr 3649/92 z dnia 17 grudnia 1992 r. w sprawie uproszczonego dokumentu towarzyszącego w wewnątrz-3. W przypadku gny przedstanek, a bitycy nowa wegalnomowe przesinoszczne wynoko "stepo.<br>wielki grady relationski politika (a bitycy nowa wegalnomowe przesinoszczne wynoko "stepo.<br>medzia politika (a bitycy przesinoszczne

wspólnotowym przemieszczaniu wyrobów akcyzowych, przeznaczonych do konsumpcji w Państwie Członkowskim wysyłki (Dz. Urz. WE L 369 z 18.12.1992, str. 17; Dz. Urz. UE Polskie wydanie specjalne, rozdz. 9, t. 1, str. 216).

§ 15. 1. Uproszczony dokument towarzyszący składa się z trzech kart.

2. Jeżeli wyroby akcyzowe, od których akcyza została zapłacona na terytorium kraju, są przedmiotem dostawy wewnątrzwpólnotowej:

- 1) karta 1 uproszczonego dokumentu towarzyszącego jest pozostawiana u dostawcy;
- 2) karty 2 i 3 uproszczonego dokumentu towarzyszącego są dołączane do wysyłanych wyrobów akcyzowych.

3. W przypadku odbioru przez odbierającego na terytorium kraju wyrobów akcyzowych, od których akcyza została zapłacona na terytorium państwa członkowskiego:

- 1) karta 2 uproszczonego dokumentu towarzyszącego jest pozostawiana u odbierającego;
- 2) karta 3 uproszczonego dokumentu towarzyszącego, po potwierdzeniu odbioru wyrobów przez odbierającego, jest przez niego przekazywana do dostawcy w państwie członkowskim.

4. W przypadku, o którym mowa w ust. 2, karty 1 i 3 uproszczonego dokumentu towarzyszącego powinny być przechowywane przez dostawcę przez okres 5 lat od końca roku kalendarzowego, w którym wyroby akcyzowe zostały wysłane.

5. W przypadku, o którym mowa w ust. 3, karta 2 uproszczonego dokumentu towarzyszącego powinna być przechowywana przez odbierającego przez okres 5 lat od końca roku kalendarzowego, w którym wyroby akcyzowe zostały otrzymane.

§ 16. 1. W przypadku zastąpienia uproszczonego dokumentu towarzyszącego przez dokument handlowy dane zawarte w dokumencie handlowym powinny być opatrzone numerem odpowiadającym numerowi właściwej rubryki w uproszczonym dokumencie towarzyszącym.

2. Dokument handlowy powinien zawierać w widocznym miejscu napis: "UPROSZCZONY DOKUMENT TOWARZYSZĄCY DO CELÓW KONTROLI (WYROBY AKCYZOWE)".

### Rozdział 6

### **Przepisy przejściowe i końcowe**

§ 17. 1. Do dnia 31 grudnia 2010 r. do przemieszczania wyrobów akcyzowych z zastosowaniem procedury zawieszenia poboru akcyzy stosuje się przepisy rozporządzenia Ministra Finansów z dnia 24 lutego 2009 r. w sprawie dokumentacji i procedur związanych z przemieszczaniem wyrobów akcyzowych (Dz. U. Nr 32, poz. 229 i Nr 108, poz. 903).

2. Jeżeli w okresie od dnia 1 stycznia 2011 r. do dnia 31 grudnia 2011 r. przemieszczanie wyrobów akcyzowych z zastosowaniem procedury zawieszenia poboru akcyzy odbywa się zgodnie z przepisami ustawy w brzmieniu obowiązującym przed dniem wejścia w życie ustawy z dnia 22 lipca 2010 r. o zmianie ustawy o podatku akcyzowym oraz niektórych innych ustaw (Dz. U. Nr 151, poz. 1013), to do przemieszczania tego stosuje się przepisy rozporządzenia wymienionego w ust. 1. y a doctive services on drois 1 appends 2011 < 65. proceed with a doctive symptom, wear yings announce of the control of the control of the control of the control of the control of the control of the control of the contr

3. W przypadkach, o których mowa w ust. 1 i 2, do przemieszczania wyrobów akcyzowych z zastosowaniem procedury zawieszenia poboru akcyzy przez zarejestrowanego wysyłającego stosuje się przepisy rozporządzenia wymienionego w ust. 1 dotyczące przemieszczania wyrobów akcyzowych w procedurze zawieszenia poboru akcyzy przez podmiot prowadzący skład podatkowy.

4. Jeżeli w okresie od dnia 1 stycznia 2011 r. do dnia 31 grudnia 2011 r. przemieszczanie wyrobów akcyzowych z zastosowaniem procedury zawieszenia poboru akcyzy odbywa się z zastosowaniem Systemu, to dane dotyczące przeładunku w zakresie kolejnego przewoźnika, środka transportu, wraz z jego numerem rejestracyjnym, oraz ilości, rodzajów i numerów identyfikacyjnych zamknięć urzędowych należy wpisywać:

- 1) na wydruku e-AD albo
- 2) w dokumencie handlowym, w którym umieszczono numer referencyjny nadany w Systemie dla e-AD, albo
- 3) w dokumencie zastępującym e-AD, w którym umieszczono lokalny numer referencyjny.

§ 18. Rozporządzenie wchodzi w życie z dniem 1 września 2010 r., z wyjątkiem § 12 ust. 2 i 3, które wchodzą w życie z dniem 1 stycznia 2012 r.<sup>4)</sup>

Minister Finansów: w z. W. Szczuka

<sup>4)</sup> Niniejsze rozporządzenie było poprzedzone rozporządzeniem Ministra Finansów z dnia 24 lutego 2009 r. w sprawie dokumentacji i procedur związanych z przemieszczaniem wyrobów akcyzowych (Dz. U. Nr 32, poz. 229 i Nr 108, poz. 903), które traci moc w związku z wejściem w życie ustawy z dnia 22 lipca 2010 r. o zmianie ustawy o podatku akcyzowym oraz niektórych innych ustaw (Dz. U. Nr 151, poz. 1013).

Załącznik do rozporządzenia Ministra Finansów z dnia 23 sierpnia 2010 r. (poz. 1065)

# WZÓR

# **UPROSZCZONY DOKUMENT TOWARZYSZĄCY**

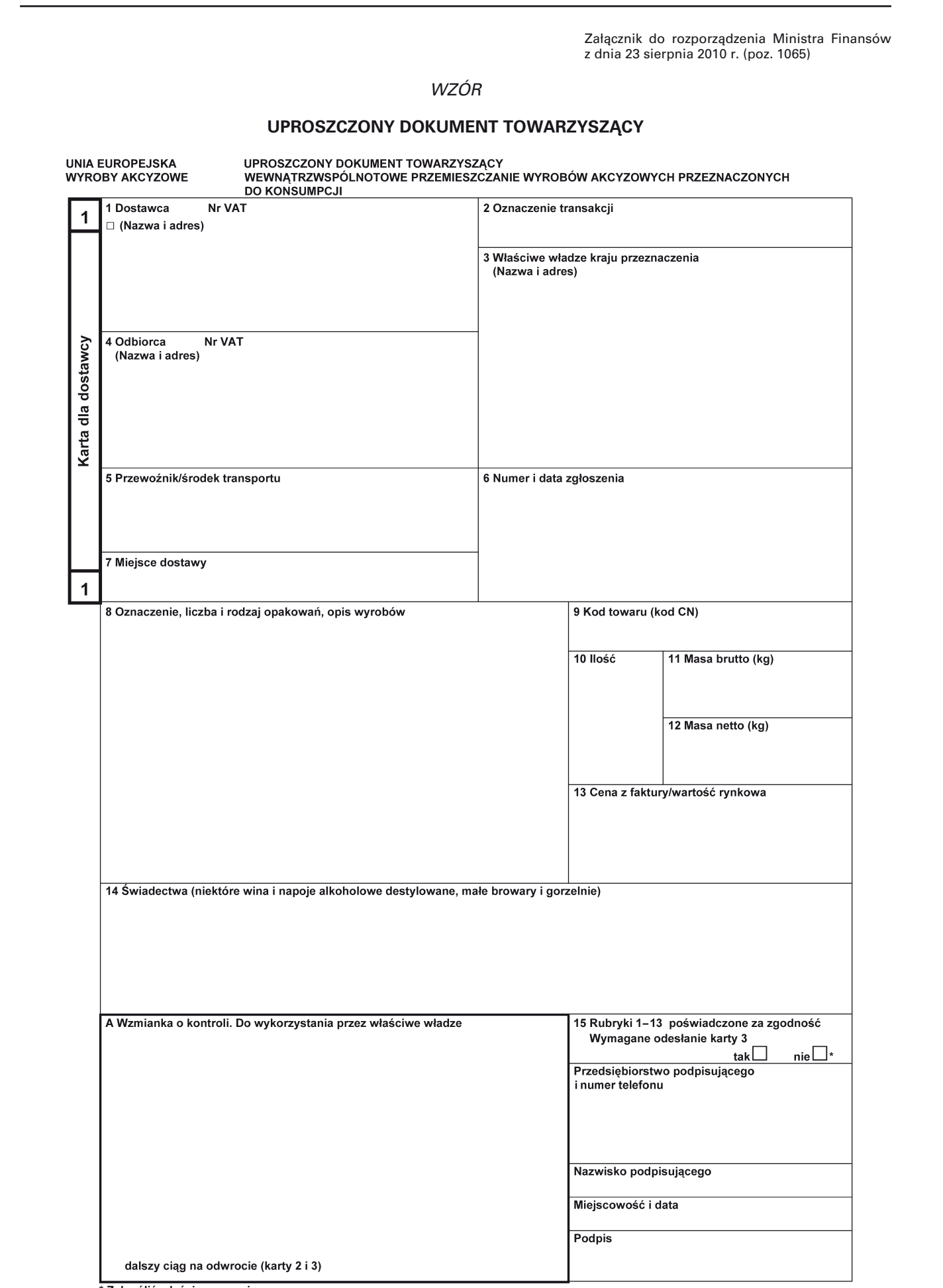

# www.rcl.gov.pl

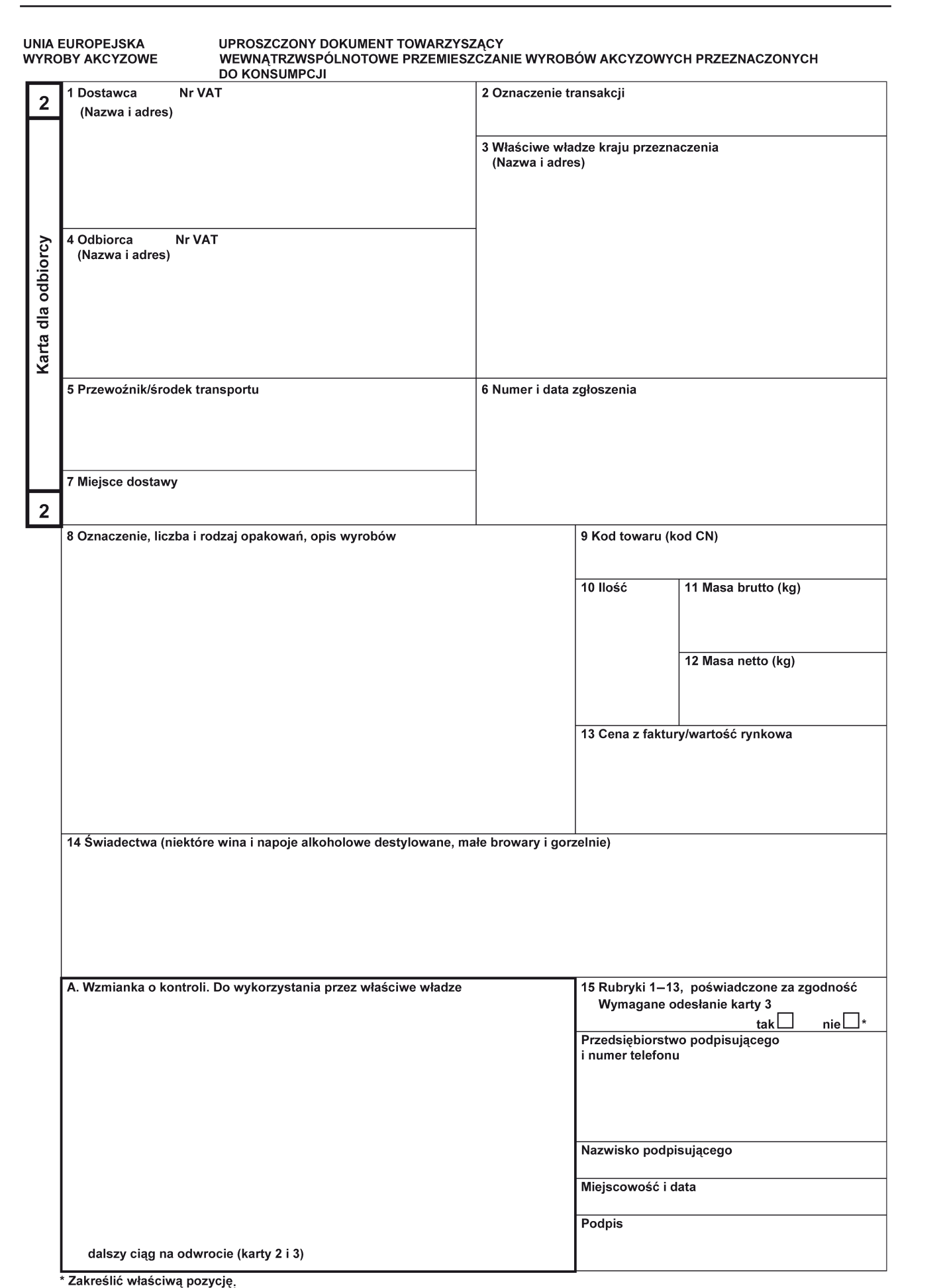

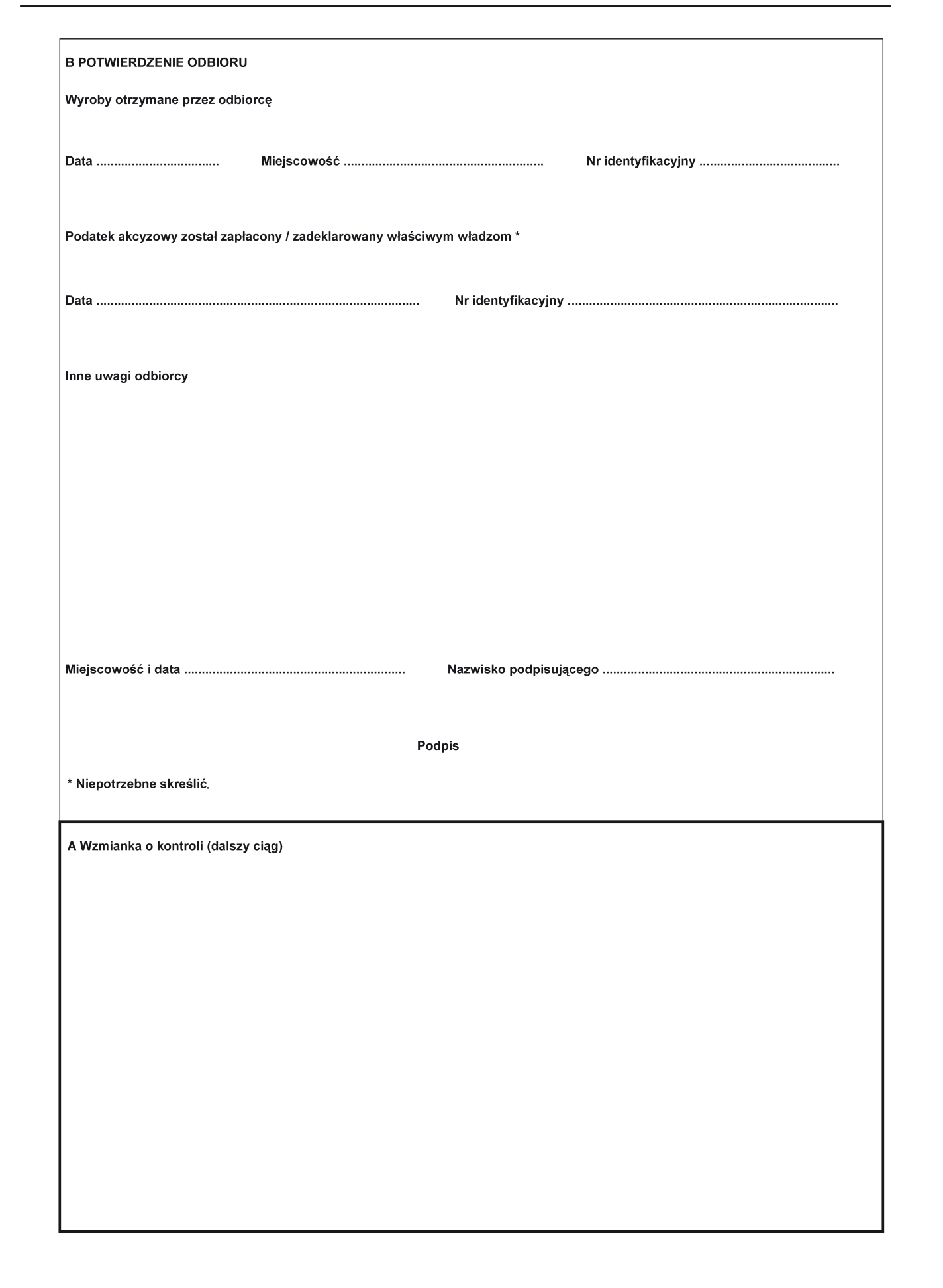

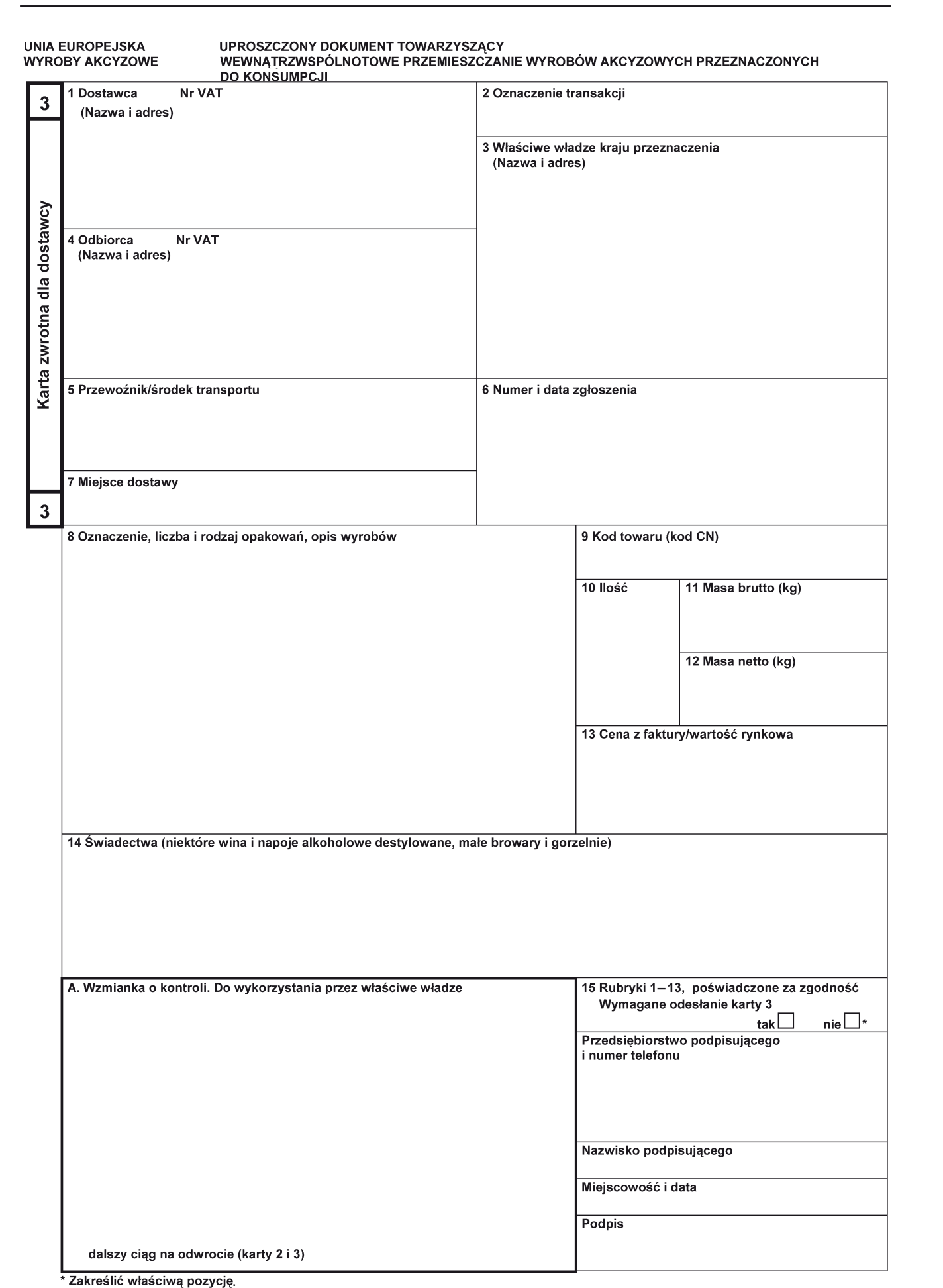

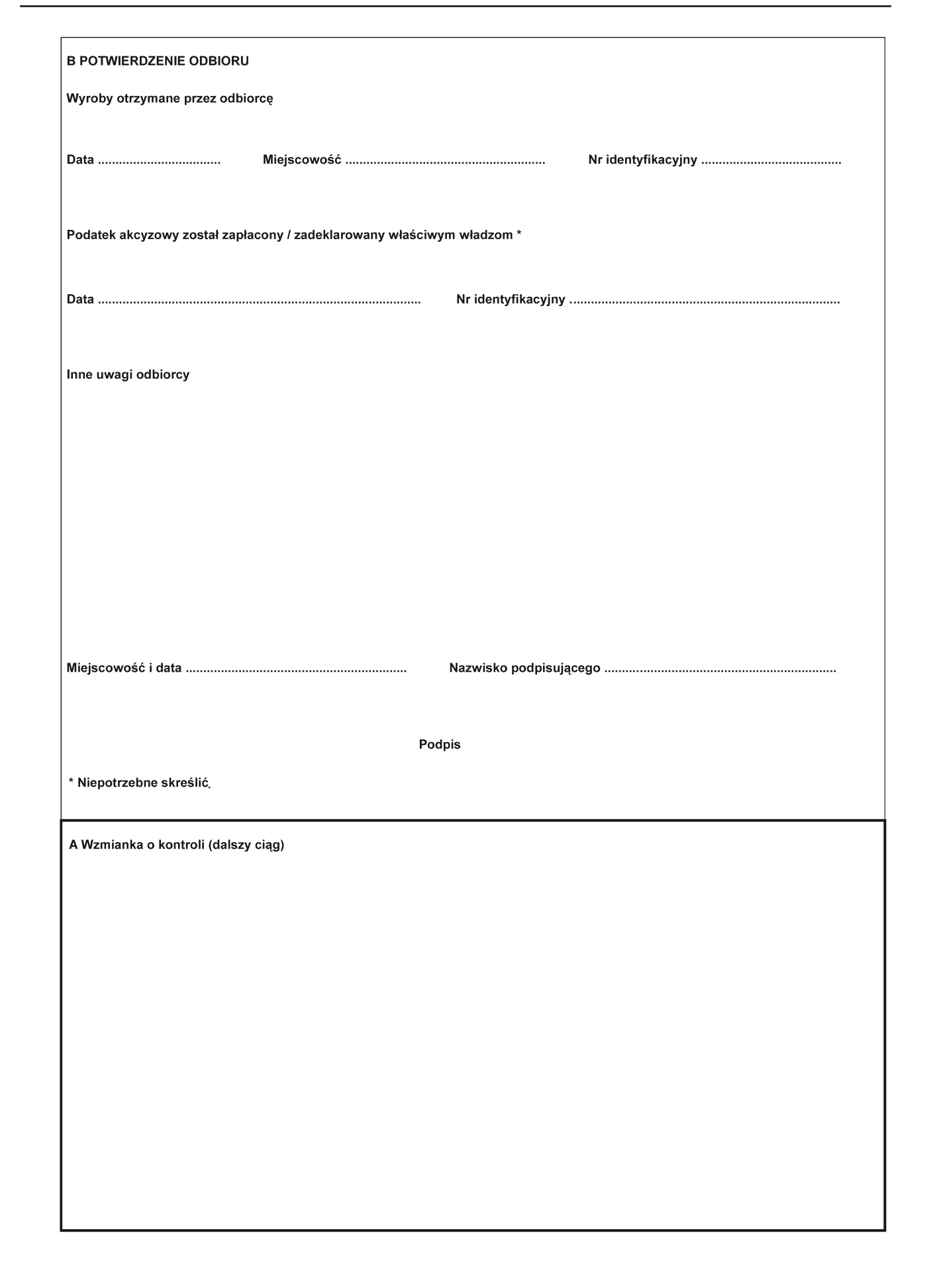